**AutoCAD Torrent [Mac/Win] [March-2022]**

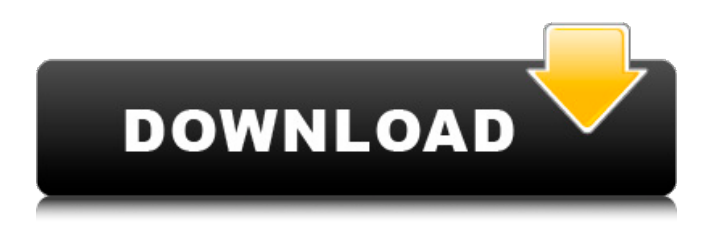

The best-selling AutoCAD Crack For Windows software title, AutoCAD 2D was released in March 1986 and incorporated many new features, the first major update to the product since 1982. AutoCAD 2D continued to be the most popular version for more than three decades, with more than 2.5 million licenses sold. In April 2008, AutoCAD LT, a cheaper, smaller, and entry-level version of AutoCAD, was introduced. AutoCAD LT is the most popular version of AutoCAD. AutoCAD is used to create architectural drawings, blueprints, maps, schematics, 3D drawings and animations, plans, technical drawings, and technical documentation. By modeling the design into 3D drawings, it enables you to render accurate views and scale drawings with measurements. It is popular for complex design work because of the ability to easily manipulate drawing elements with thousands of

## objects. Its functionality is designed to be compatible with other Autodesk products and software. The latest release of AutoCAD is 2016, which is commonly called AutoCAD 2016. Major changes include the 3D environment, a brand new user interface, adaptive memory management, Dynamic Input, and Auto Layout. The latest version of AutoCAD LT is 2015. Although it lacks features and many bug fixes of the 2016 version, it is more stable and has fewer reported bugs. An autoCAD basic licensing plan includes AutoCAD LT 2010 as the free software and AutoCAD 2010 as the limited evaluation software. Edit This content Edit this content The licenses for AutoCAD 2018, AutoCAD LT 2018, and AutoCAD LT 2018 Advanced are all purchased from Autodesk, although their price varies. You can buy AutoCAD 2018, AutoCAD LT 2018, or AutoCAD LT 2018 Advanced on your own or through one of the following sales channels: AutoCAD 2018 or AutoCAD LT 2018:

autocad.com AutoCAD LT 2018: download.autodesk.com AutoCAD LT 2018 Advanced: download.autodesk.com AutoCAD LT 2018 Advanced Windows: microsoft.com AutoCAD LT 2018 Advanced Mac: microsoft.com Overview AutoCAD is designed to support the creation of 2D architectural drawings, 1D drawings (including technical drawings), 2D design documentation, 3D models, and 3

**AutoCAD Crack+**

R14 Release - September 2006 XREF technology was implemented as well as the ability to export as SVG. An AutoCAD XREF file looks different than any other file, as it provides information to the viewer regarding every object within the drawing. This feature enables both functional and non-functional objects to be extracted. The only requirement is that the original drawing is saved as a DXF file. The DXF file has to be open and

saved, before it can be used. R13 Release - March 2006 On March 9, 2006, AutoCAD LT 7.0.1 was released and introduced several new features such as the ability to export to Web-based PDF and EPS. This was the first release of AutoCAD 2007 which was released on March 21, 2007. R12 Release - August 2005 The ability to edit and add text in more ways than just by simply pressing Enter, or typing. R11 Release - October 2004 The ability to move shapes directly in the Canvas window. 3D Drawings: The ability to apply a model to the drawing. R10 Release - September 2004 An easier way of creating 3D drawings. An easier way of creating dimensioned drawings. Replaced the 1D snap, 3D snap, rotate and scale dialogs with a 1D Dimensions dialog, 3D View dialog and 3D Properties dialog. Improved the editing of dimension text. The ability to link dimensions with other objects. The ability to drop dimension text directly on the Drawing canvas. The ability to delete or replace dimension text.

Improved application performance. The ability to split drawings into parts. AutoCAD 2005 Features In AutoCAD 2005, most of the features are already there. The only new feature was the ability to import DXF files. The other 3D features are only available in the Premium versions. Interface Clicking a command button opens a dialog box, which can be closed by clicking a different button. The dialog box displays a tooltip which gives the name of the command. After selecting the New command in the ribbon tool bar, a new dialog appears where the user can enter the information for the drawing. It also has the option of creating a drawing template to use as the basis for other drawings. The template contains a number of presets for common drawing elements. A user could start a drawing from the template, but change it in the drawing itself. In addition, this a1d647c40b

Import the keygen file into Autocad and run the keygen for 10 minutes. Save it to your computer. Import the keygen file into Autocad and run the keygen for 10 minutes. Save it to your computer. Then open the user guide inside Autocad and follow the steps in the user guide until step 8. Then follow the step 9 How to get a licensed Autocad If you downloaded the trial version before 30 days, or the license of your trial is about to expire, you have to choose AutoCAD LT. Autocad and AutoCAD are only available for professional use. Set your license key: Go to the Start menu and select "Settings". Go to "Apps and Features" and select "Add/Remove programs". Click on "Add/Remove Programs". Click on the "Add/Remove Programs" icon. Choose "Programs and Features". Select "Autocad" from the list. Select "Autocad Professional" or "Autocad LT" as the program you wish to

remove. Click on the uninstall button to remove the program. Go to "Start" and select "Control Panel". Click on "Programs". Go to "Programs and Features". Select "Autocad" from the list. Select "Autocad Professional" or "Autocad LT" as the program you wish to remove. Click on the uninstall button to remove the program. Go to "Start" and select "Control Panel". Click on "Add/Remove Programs". Select "Autocad" from the list. Select "Autocad Professional" or "Autocad LT" as the program you wish to remove. Click on the uninstall button to remove the program. Open "Control Panel" and select "Programs and Features". Go to "Programs" and select "Autocad". Select "Autocad Professional" or "Autocad LT" as the program you wish to remove. Click on the uninstall button to remove the program. Go to "Start" and select "Control Panel". Click on "Add/Remove Programs". Select "Autocad" from the list. Select "Autocad Professional" or

**What's New in the?**

"Duplicate Layer" command: AutoCAD 2023 lets you duplicate layers as if they were drawings, and now supports zooming in to specific layers in a drawing or a 2D map. (Video: 6:39 min.) "Change View" command: Assign a new view to all layerbased items in your drawing and keep layer-based objects in one view at a time. "Cancel" and "Apply" commands: When you undo a command or change an option, you have the choice to undo the command only or revert the change to its previous state. If you want to undo a command but keep the change, you can use the "Apply" command. "Copy Style" command: Enable you to copy the style of an object and instantly apply it to a copy of the original. You can also pick one or more objects in your drawing that have the same style and copy that style onto those objects. "Modify" command: A simple but powerful way to make corrections to a drawing. Create a new

## drawing with no layers. Draw a symbol or text box. Add lines, arrows, arcs, and other primitives

as needed. Add more layers, change their styles, and apply the symbol. "Object Browser" command: See a list of all objects in your drawing, including layer-based items and coordinate-based primitives. "Global Proximity" command: Create a new point, rectangle, or line or some other geometric object to mark the last known location of an object, or determine the distance between two objects. "Python" command: Activate a Python shell to explore AutoCAD commands and data types. "Imaginary" command: Convert three dimensional (3D) coordinate system lines to horizontal/vertical lines, which makes it easy to work with 2D drawings. (Video: 2:17 min.) "Object Search" command: Display search results in a new window. "Outliner" command: The Outliner lets you control which parts of the drawing appear onscreen by displaying only those parts in the

Outliner window. "Camera" command: Bring a reference into view, or see the plane of the camera, which is helpful when

**System Requirements For AutoCAD:**

Minimum: OS: Windows 7, Vista, XP, or Windows 2000 Processor: Intel Pentium 3.0GHz or later Memory: 512MB of RAM Graphics: OpenGL 2.0 compatible card with a minimum of 64MB of video memory DirectX: Version 9.0 Network: Broadband internet connection Recommended: Processor: Intel Pentium 4 2.0GHz or later

Related links: